# **VeryPDF PDF To Word OCR Converter Crack Torrent Free For PC**

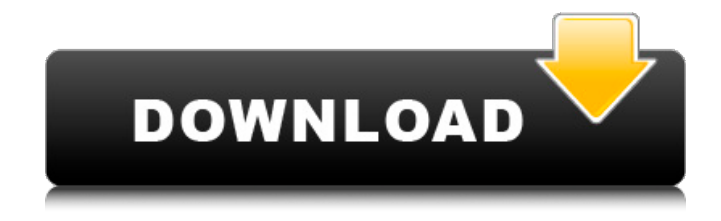

#### **VeryPDF PDF To Word OCR Converter Crack+ License Key PC/Windows**

VeryPDF PDF to Word OCR Converter is a batch program that lets you convert PDF to DOCX, RTF, PDF, HTML and other common formats. It can easily convert text content from PDF files to DOC, RTF, PDF, HTML and other common formats. You can choose to have the converted text files as separate files or just one combined file. You can also choose the layout before and after conversion, whether to keep the original layout and use them as text boxes, flow text or just use the text content. And you can also select which pages you want to convert from the document.With this tool you can easily convert PDF to other formats like DOC, DOCX, RTF, HTML, TXT, PDF, png etc, and you don't need to convert PDF to the same format again. VeryPDF PDF to Word OCR Converter can complete the conversion within a few seconds. After conversion, you can read the text content of PDF with the special VeryPDF PDF to Word OCR ConverterReader. How to convert PDF files to HTML Converting PDF files into HTML files is a great way to find interesting PDFs easily. Here is an overview of how to convert PDF files to HTML files with the help of SealedSoft PDF Reader, one of the most popular PDF to HTML converter software. You can find out more about this product here: SealedSoft PDF Reader Best Download App September 19, 2014 43 Easysoft PDF Converter Free Handy tool to convert PDF documents to various formats at once, while preserving the original layout and formatting. Easysoft PDF Converter Download September 20, 2014 32 How to Convert PDF Documents to Word Documents Converting a PDF file into a Word document isn't as difficult as you may think. If you're ready to convert your PDFs to MS Word, then you need to read this article. BitPim - PDF to Text September 20, 2014 43 BitPim is a simple and powerful PDF converter. It can convert PDF documents to text. And it can also edit PDF, print, merge, add multimedia files to PDF document, convert PDF to image, extract and extract text from PDF, etc. BitPim provides many powerful feature that are able to make your work easy and fast. Create PDF September 21, 2014 32 PDF

#### **VeryPDF PDF To Word OCR Converter Crack Registration Code Free**

Unleash the full potential of your PDF files VeryPDF PDF to Word OCR Converter is a utility that allows you to edit and change the content of your PDF files. The application offers two modes of work: You can either preview a range of pages to edit or convert your PDF files to Word format. Preview and change the content of selected pages, or convert PDF files to Word format PDF documents contain a great deal of content that you can't change. They cannot be edited within the file itself and it is always a good idea to export your documents to a different format and open them in a word processor. That's just what VeryPDF PDF to Word OCR Converter is for. How it works We opened a PDF document and we selected all the pages where we needed to change the content. There are two options to choose from in order to work with your documents: either you can modify the content of the selected pages or you can convert your PDF file to the Word format. Select the Pages from the PDF document that you want to modify Choose between modifying the pages content or creating a new document from the PDF. Crop the content of the pages or create a new document from the PDF VeryPDF PDF to Word OCR Converter is a utility that lets you quickly and easily change the content of selected pages within a PDF document. Additionally, it allows you to open your PDF document in your word processor and create a new document from them. Therefore, you can easily prepare new documents from existing PDF files. How it works After installing the software, we selected a PDF document and we selected the pages that we wanted to modify. Then we decided to either select the page content or to create a new Word document from the PDF. Select the Pages within the PDF file and choose between modifying the content of the pages or creating a new document Our document was opened within our word processor and new pages were created with the content we provided. Use VeryPDF PDF to PDF Converter to convert PDF documents into other file formats In order to be able to modify the content of a PDF document or to create a new document from it, it is first necessary to convert the original document into another format. This is why we chose to use VeryPDF PDF to PDF Converter, which is a program that is designed to easily convert PDF files into other formats. How it works After 09e8f5149f

## **VeryPDF PDF To Word OCR Converter Patch With Serial Key Download [Mac/Win]**

Convert PDF to Word, so you can use and edit them by Microsoft Office suite. Support convert from: Include box, XObject, Images, WordArt, Forms, Hyperlinks, Links. Include text, images, tables, shapes, charts, graphs. Key Features: 1, Faster than traditional conversion tools, and can save your time. 2, Show multiple outputs and clear layout with one click. 3, Convert in a more user-friendly way with all PDF menus. 4, Support open a document or a file, and convert. Additional Features: Large File Size support, export more than 100G. Drag N' Drop File Operation Password Protection .DPF, DOC, TEX Convert to: Word, Powerpoint, Excel Convert Size: Up to 200M in 1 seconds! Effective Way to Convert PDF to Word using Free PDF to Word Benefits of converting PDF documents to Word are clear. For PDF to Word converter it is useful for multiple purposes. It is mainly used for following reasons: Convert PDF to Word can help you to open these documents in Microsoft Word. You can edit and write in PDF documents using Microsoft Office. Each document of PDF is an object (image) and if you need to convert to Word documents, then you have to do certain steps. These steps are listed below: Open the PDF. Start the document in your default program. Now click on File > Open. Now click on the desired PDF document. Click on Open. Now you will be able to open the file and edit it with the aid of the software. The PDF to Word converter's user interface is very simple, and thus, it is easy to use. We can either choose "Browse" to get more options or click on "Add" and then choose the files and set the corresponding options. So when the process is done, you can save it by clicking on "Save". Some of the PDF to Word Converter's functions are listed below: 1) Image: It's common that sometimes a person can get the image of PDF document but they can't open it. So, it is quite helpful for them, and they can convert PDF to Word. 2) Images: In PDF file, you can include multiple images, and you

### **What's New In VeryPDF PDF To Word OCR Converter?**

VeryPDF PDF to Word OCR Converter is an easy-to-use PDF to DOC converter. It can convert multiple PDF to DOC files. In addition, it supports unlimited PDF to RTF output. It also converts the invisible characters in PDF. Features: 1. Seamlessly converts and extract text content in PDF to Word/Outlook/Excel/HTML/RTF with images or PDF content automatically. 2. Get all the files of one folder outputted to a ZIP/RAR/7-Zip/WinRAR archive. 3. Get both of the original layout and the text content outputted to PDF/DOC/RTF/XPS formats. 4. Convert single page or page range from PDF to DOC/RTF formats with the original layout and text content. 5. Password protect the output files for protection. 6. Support all PDF versions, including PDF 1.7, PDF 1.8, PDF 1.9, PDF 2, PDF 3, PDF 4, PDF 5, PDF, XPS, PSP, PPT, TXT and DCT Try the Demo now! PDF to Word Online,PDF to RTF,PDF to TXT,PDF to DOC,PDF to OpenOffice,PDF to PDF Converter,PDF to Doc Converter,PDF to Excel Converter,PDF to Excel,PDF to PowerPoint Converter,PDF to PowerPoint,PDF to Page Creator,PDF to Page,PDF to PDF Converter,PDF to Page,PDF to PPdss2,PDF to PPdss3,PDF to PPdss4,PDF to PDF Converter,PDF to PDF Converter,PDF to Doc,PDF to RTF,PDF to PPT,PDF to PPTdss,PDF to PPTdss,PDF to PPTdss4,PDF to PPdss5,PDF to PDF

## **System Requirements For VeryPDF PDF To Word OCR Converter:**

Processor: Intel i3 or i5 or AMD Phenom or better Graphics: NVIDIA GeForce 9600M/9600M/8500M or better, AMD Radeon HD2900 or better Memory: 2GB RAM OS: Windows Vista, Windows 7 or Windows 8 Hard Drive Space: 40 GB available space Internet: Broadband connection Additional Notes: On the second screen, select language and then play. If a computer freezes while playing the game, please try to restart your

Related links:

[https://fastmarbles.com/wp-content/uploads/2022/06/FlashToolset\\_20\\_Crack\\_\\_\\_Free\\_Registration\\_Code\\_March2022.pdf](https://fastmarbles.com/wp-content/uploads/2022/06/FlashToolset_20_Crack___Free_Registration_Code_March2022.pdf) <http://geniyarts.de/?p=3917> <http://yotop.ru/2022/06/08/quinatacrm-crack-with-full-keygen-free-latest-2022/> [https://restaurantfinderplus.com/wp](https://restaurantfinderplus.com/wp-content/uploads/2022/06/PDF_Password_Remover_Free__Crack___Free_Download_PCWindows.pdf)[content/uploads/2022/06/PDF\\_Password\\_Remover\\_Free\\_\\_Crack\\_\\_\\_Free\\_Download\\_PCWindows.pdf](https://restaurantfinderplus.com/wp-content/uploads/2022/06/PDF_Password_Remover_Free__Crack___Free_Download_PCWindows.pdf) <http://pepsistars.com/magix-pc-check-tuning-3-45-keygen-full-version-free-download-3264bit/> https://workschool.ru/upload/files/2022/06/Om719YTcyx9sefe2S3mV\_08\_adf80016046011ba999d149c81e421ec\_file.pdf <https://defisociety.com/desktop-engine-check-crack-license-code-keygen-updated/> [https://practicalislam.online/wp-content/uploads/2022/06/Clear\\_History.pdf](https://practicalislam.online/wp-content/uploads/2022/06/Clear_History.pdf) <http://www.readbutneverred.com/wp-content/uploads/2022/06/incdarl.pdf> <https://mbatalks.in/wp-content/uploads/2022/06/BackupHDDVD.pdf> [http://www.tunlive.com/wp-content/uploads/Personal\\_Checkbook\\_Advantage\\_Crack\\_Keygen\\_Free\\_Download\\_X64.pdf](http://www.tunlive.com/wp-content/uploads/Personal_Checkbook_Advantage_Crack_Keygen_Free_Download_X64.pdf) <http://www.hacibektasdernegi.com/wp-content/uploads/andpeit.pdf> <https://vivalafocaccia.com/wp-content/uploads/2022/06/laidghe.pdf> [https://antoinevanaalst.com/wp-content/uploads/2022/06/JoyToAny\\_Crack\\_License\\_Keygen.pdf](https://antoinevanaalst.com/wp-content/uploads/2022/06/JoyToAny_Crack_License_Keygen.pdf) https://adsocialnetwork.com/upload/files/2022/06/Pkx7WdL7Ld5Pbi6nDf in 08\_adf80016046011ba999d149c81e421ec\_file.pdf [https://meuconhecimentomeutesouro.com/wp-content/uploads/2022/06/Microsoft\\_Small\\_Basic\\_\\_Keygen\\_Free.pdf](https://meuconhecimentomeutesouro.com/wp-content/uploads/2022/06/Microsoft_Small_Basic__Keygen_Free.pdf) <http://mysquare.in/?p=9930> <https://novinmoshavere.com/ddr-digital-camera-recovery-crack/> https://www.jesusnanak.com/upload/files/2022/06/bOGNbUBaONdemK2V3Xbl\_08\_2b23d4af1362a6ab174a328bb8815f65\_file.pdf

<https://www.mesologiehetgooi.nl/?p=8606>